$\overline{2}$ 

2008 4 24

 $\overline{?}$ ? около 1990 года в 1990 года в 1990 года в 1990 года в 1990 года в 1990 года в 1990 года в 1990 года в 19

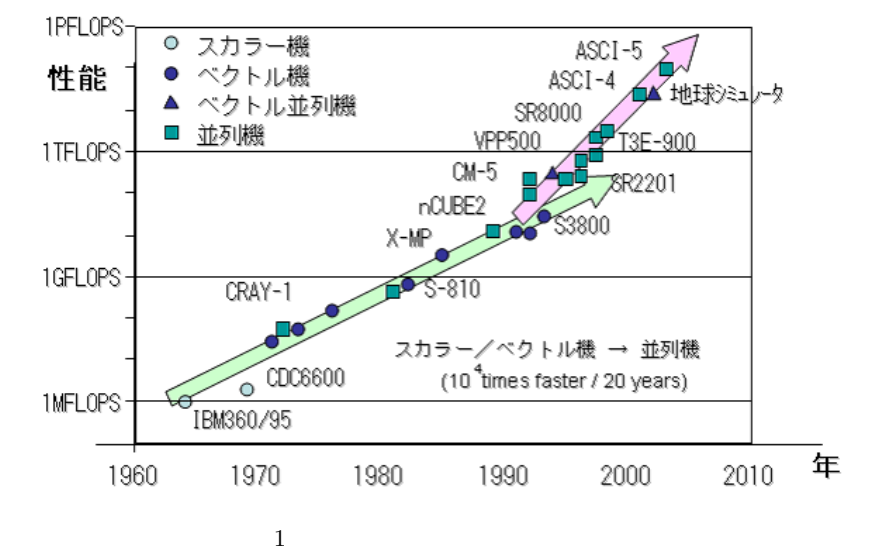

- **•**  $\mathbf{r} = \mathbf{r} \cdot \mathbf{r}$
- **•** *•*  $\mathbf{a}$ •  $SMP$

 $2$ 共有メモリ型並列計算機は図**??** のように複数のプロセッサ (PU) がバスを通してメモリを共有し,PU  $\rm PU$  and the purpose of  $\sim$  4 8 degree  $\sim$  4 8 degree  $\sim$  $OpenMP(6)$ 

 $\mathbf 1$ 

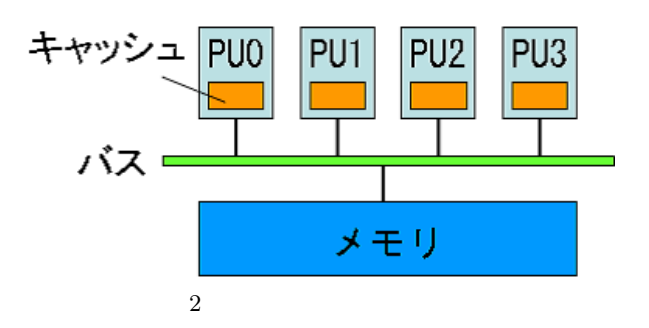

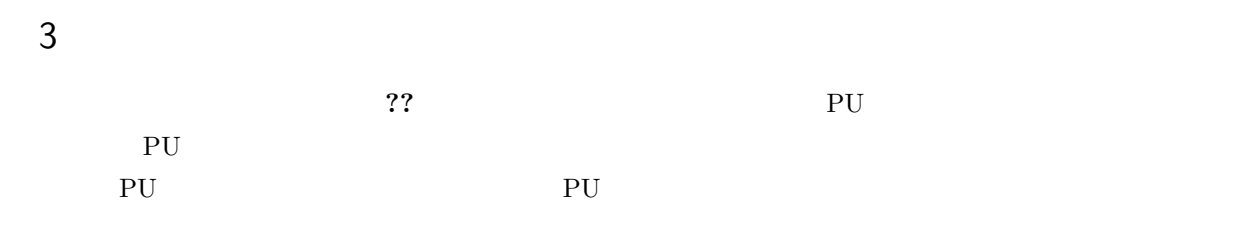

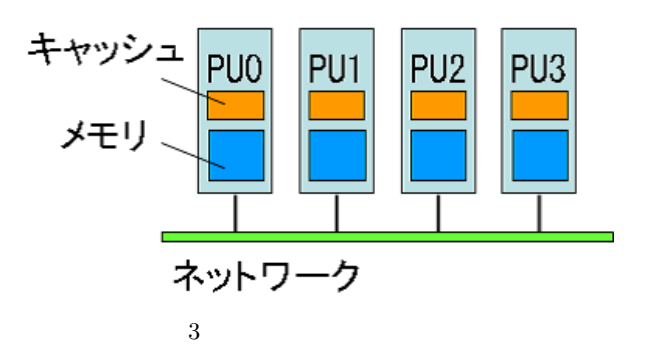

4 SMP

SMP **??** 2.2 or  $\mathbb{S}^{\text{M}}$  (SMP)

MPI OpenMP

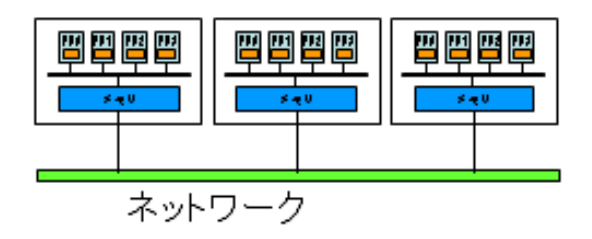

 $4$  SMP

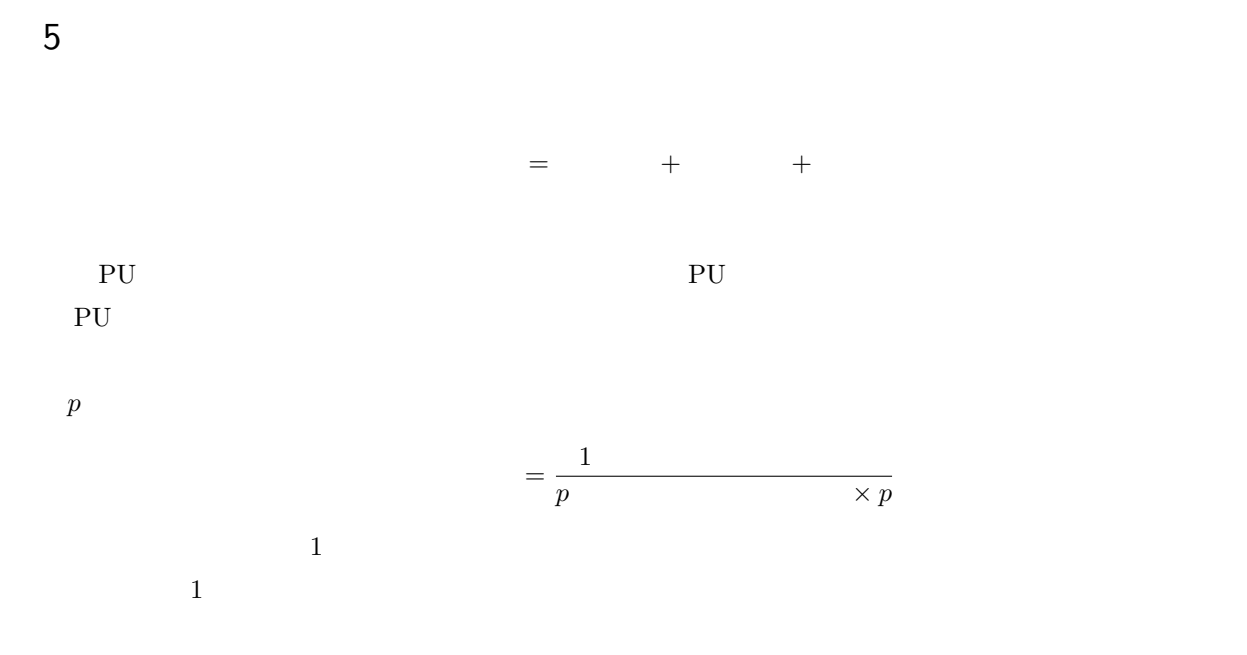

# 6 OpenMP

 $\rm OpenMP$ 

 ${\rm FORTRAN} \quad {\rm C} \quad {\rm C++}$ 

## 6.1 OpenMP

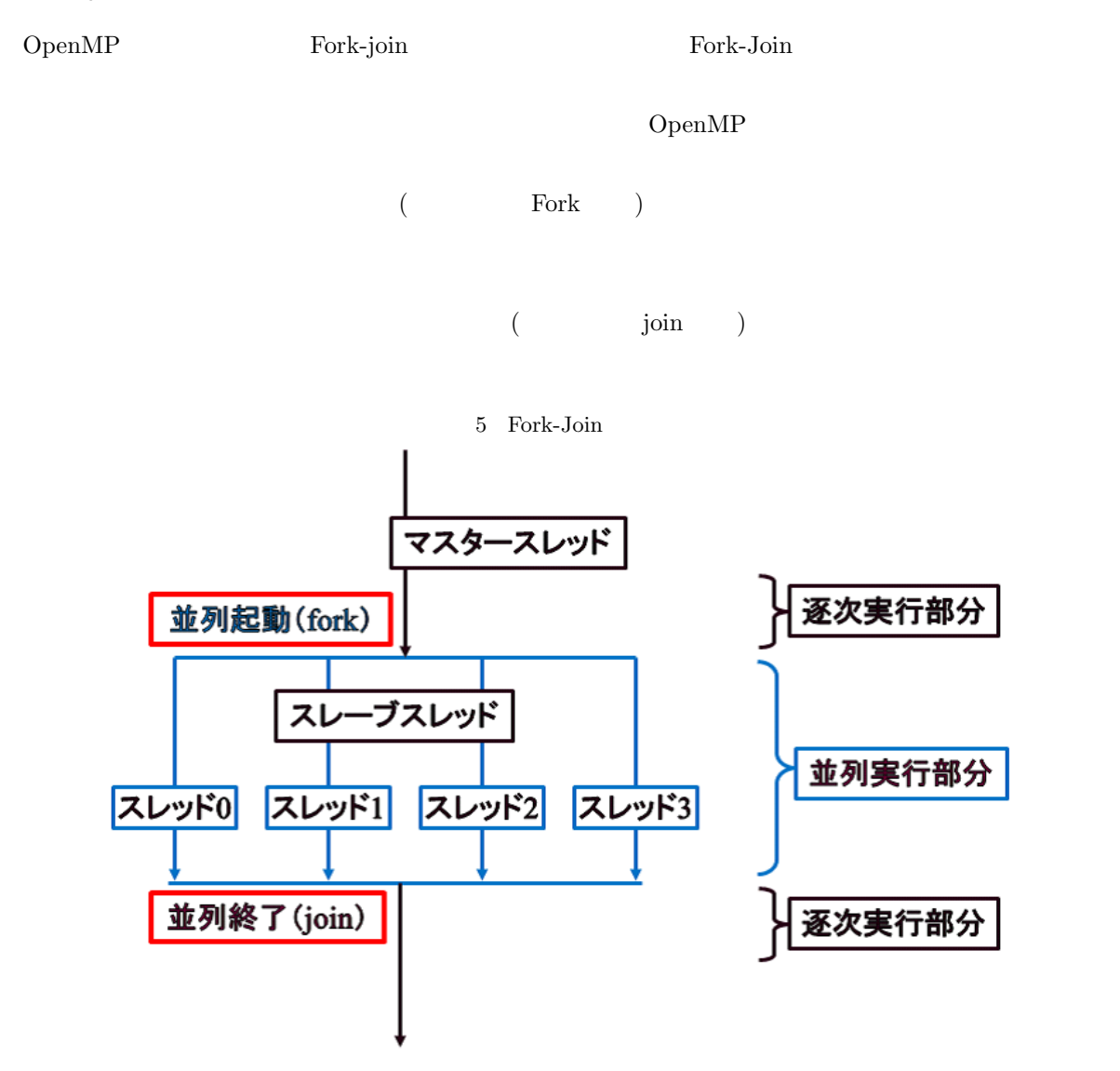

## 6.2 OpenMP

OpenMP

```
FORTRAN C/C++(Parallel Region)
•<br>• <sub>J</sub>ero State Manager & Manager & Manager & Manager & Manager & Manager & Manager & Manager & Manager & Manager
   ( )\mbox{-} \mathit{omp\_get\_thread\_num} :
   -omp\_get\_num\_procs :
   -omp\_get\_wtime :
•<br>• <sub>The state was the state was the state was the state was the state was the state was the state was the state was the state was the state was the state was the state was the state was the state was the state was the sta</sub>
   ( )
   -OMP_NUM_THREADS :
```
## 6.3 OpenMP

 $OMP_NUM\_THREADS$  2

#### $6.3.1$

```
program hello
{\rm integer\hspace{1mm}omp\_get\_thread\_num} \hspace{1.5cm} \Leftarrowwrite(6,*)' program start.'
!$omp parallel \Leftarrow\text{write}(6,^*)` My thread number ='% \left( \text{time}(6,^*) \right) , omp_get_thread_num()
!$omp end parallel \Leftarrowwrite(6,*)' program end.'
stop
end
```
My thread number  $= 0$ My thread number  $= 1$ 

$$
6.3.2 \qquad \qquad z = ax + y
$$

program axpy integer i double precision a,  $x(100)$ ,  $y(100)$ ,  $z(100)$ a  $x(100)$   $y(100)$ !\$omp parallel do  $\Leftarrow$  do do i $=1,\,100$  $z(i) = a^*x(i) + y(i) \Leftrightarrow z = ax + y$ end do  $z(100)$ stop end

-1*≤* i *≤*50 がスレッド 0 51*≤* i *≤*100 がスレッド 1 で計算される.

#### $6.4$

 $\text{OpenMP}$  (shared) (private)

#### $\rm OpenMP$

 $\mathop{\rm shared}$ 

 $\overline{\text{private}}$ 

#### $6.5$

 $6.5.1 \quad 2 \quad ($ 

象ループのインデックス変数のみプライベート変数となる)

program gemv integer i, j double precision a(100,100), x(100), y(100)  $(a(100,100) \quad x(100)$  ) !\$omp parallel do private(j)  $\leq j$ do i =  $1, 100$  $y(i) = 0.0d0$ 

 $\overline{a}$ 

do j = 1, 100  $y(i) = y(i) + a(i,j) * x(j)$ end do end do  $(y(100)$  ) stop end

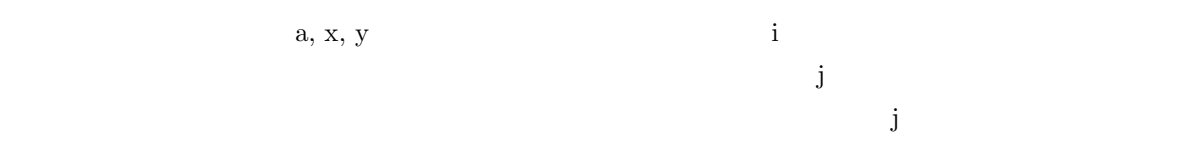

## $6.6$

program dot integer i double precision x(100), y(100), c  $(x(100) \t y(100)$  )  $c = 0.0d0$ do i =  $1, 100$  $c = c + x(i)*y(i)$ end do  $(c \t)$ stop end

 $\bf c$  c  $\bf c$  $\mathbf c$  $1$  $\bf c$ .  $\bf c$  $\bf c$   $reluction$ 

program dot integer i double precision  $x(100)$ ,  $y(100)$ , c  $x(100)$   $y(100)$  $c = 0.0d0$ !\$omp parallel do reduction(+:c)  $\Leftarrow$  c do i = 1, 100  $c = c + x(i)*y(i)$ end do  $\Leftarrow$  c c of  $\alpha$ stop end

#### $6.7$

OpenMP

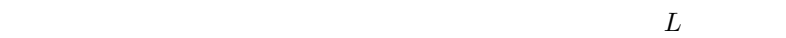

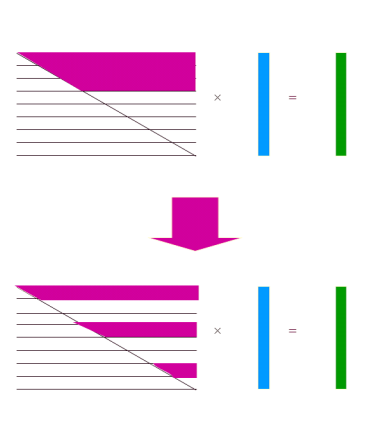

 $6$ 

 $6.7.1$ 

program gemv integer i, j double precision a(100,100), x(100), y(100)  $a(100,100) \quad x(100)$  $\text{!Somp parallel do private(j) schedule}(\text{static},10) \quad \Leftarrow \quad 10$ 

10

do i $=$  1,  $100\,$  $y(i) = 0.0d0$ do j = i,  $100$  $y(i) = a(i,j) * x(j) \quad \Leftarrow$ end do end do  $y(100)$ stop end

 $(\text{static})$ 

(dynamic)

## $6.8$

 $\mathbf d$ o  $\mathbf d$ 

program main

!\$omp parallel sections <del>↓</del> !\$omp section  $\overline{0}$  0  $\overline{0}$  0 !\$omp section

 $(1$ !\$OMP end parallel sections  $\epsilon$ 

stop

end

## 7 高性能化の技法

 $7.1$ 

 $\frac{3}{3}$ 

 $7.1.1$  PU PU **PU** PU [ **??**]

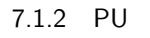

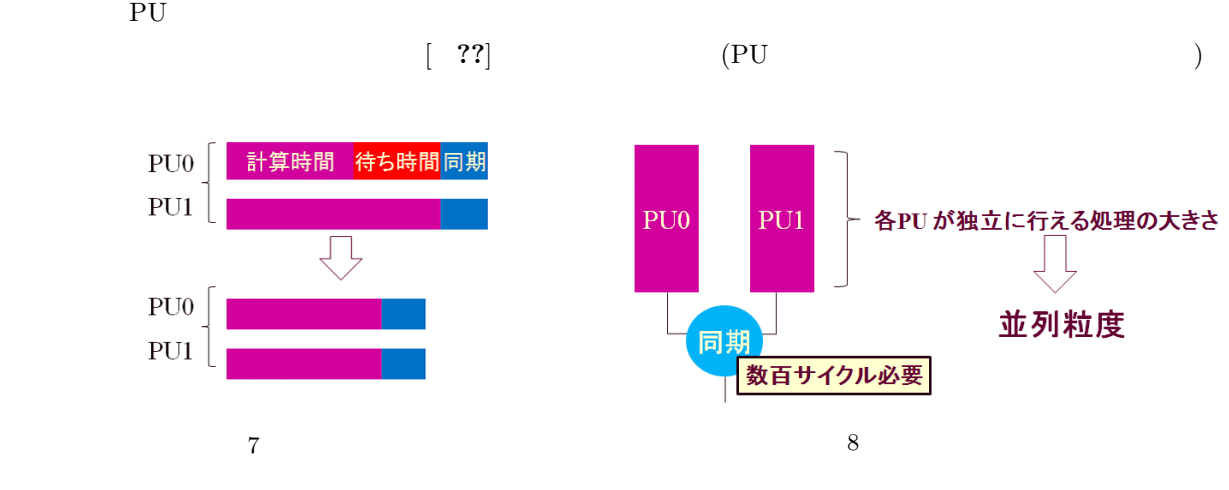

 $7.1.3$ 

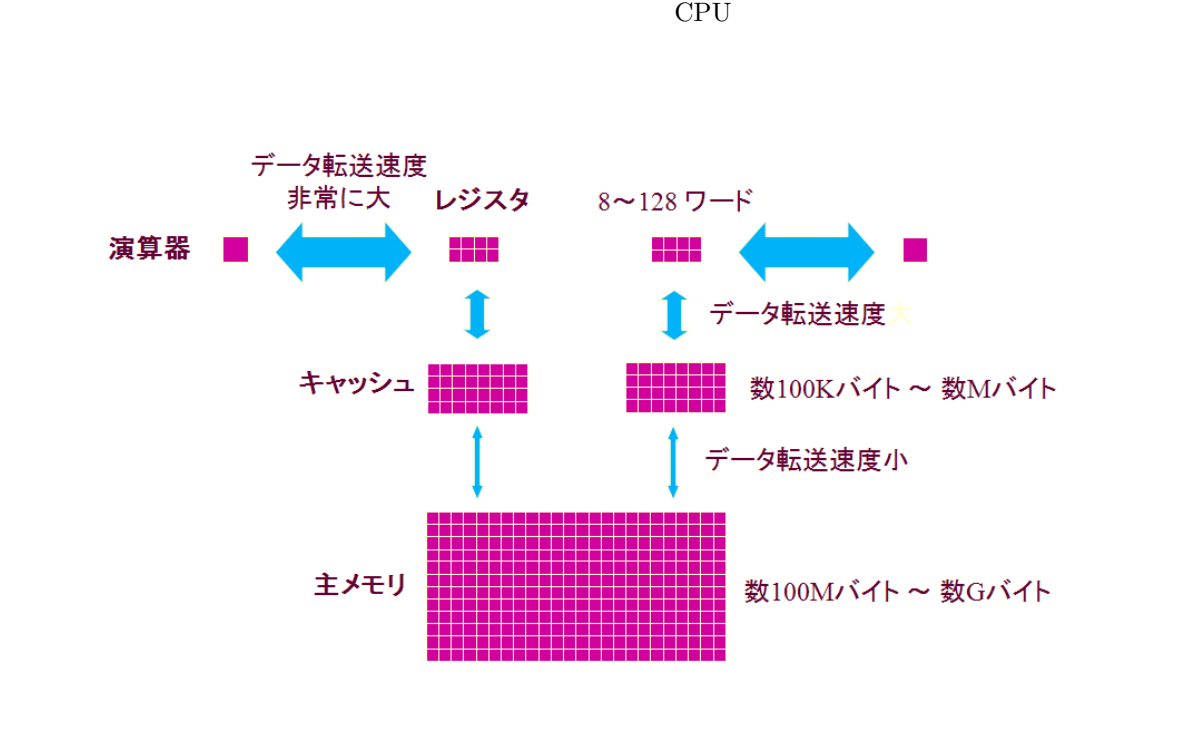

 $9$ 

### 7.2 BLAS

BLAS(Basic Linear Algebra Subprograms)

ライブラリである.下記が主な現在利用可能な最適化 BLAS である.

- *BLAS*
- -Intel MKL  $\,$  AMD ACML  $\,$  IBM ESSL

-共有メモリ向け並列化版もあり

-メーカーによっては共有メモリ向け並列化版もあり

- *•* ATLAS Automatically Tuned Linear Algebra Subprograms  $-\text{http://math-atlas.sourceforge.net/}$ -Intel MKL  $\,$  AMD ACML  $\,$  IBM ESSL
- *•* GOTO BLAS

 $-\text{http://www.tacc.utexas.edu/resource/software/}$ - BLAS -共有メモリ向け並列化版もあり

7.2.1 BLAS

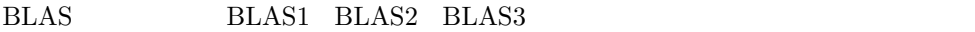

- BLAS1
	- $: c := \vec{x}^t \vec{y}$  $-{\rm AXPY}$  :  $\vec{y} := a\vec{x} + \vec{y}$  $\cdot$  :  $O(N)$  :  $O(N)$  $-$  -  $\sim$   $\sim$   $\sim$   $\sim$   $\sim$   $\sim$  $: O(N/p)$  (N: p:
- BLAS2

 $\left( \frac{1}{2} \right)$ 

- $\vdots \vec{y} := A\vec{x}$
- rank-1  $: A := A + \vec{x} \vec{y}^t$
- $-$  :  $O(N^2)$ )  $:O(N^2)$
- -データ再利用性: ベクトルデータのみ再利用性あり
- $\cdot$   $O(N^2/p)$
- BLAS3
	- $:C := AB$
	- $-$  :  $O(N^3)$ )  $:O(N^2)$
	- $O(N)$
	- $O(N^3/p)$

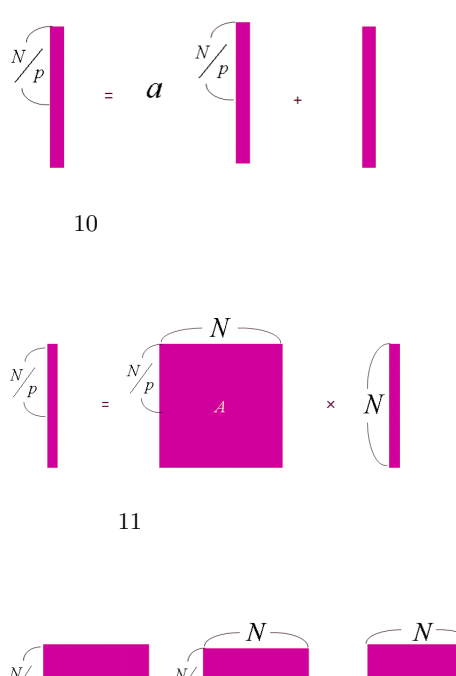

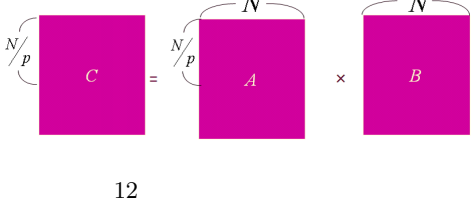

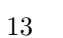

 $BLAS3$